# CS162 Operating Systems and Systems Programming Lecture 5

#### Concurrency and Mutual Exclusion

February 4<sup>th</sup>, 2020 Prof. John Kubiatowicz http://cs162.eecs.Berkeley.edu

Acknowledgments: Lecture slides are from the Operating Systems course taught by John Kubiatowicz at Berkeley, with few minor updates/changes. When slides are obtained from other sources, a a reference will be noted on the bottom of that slide, in which case a full list of references is provided on the last slide.

# Recall: Fork, Wait, and (optional) Exec

- Return value from Fork: integer
  - When > 0: return value is pid of new child (Running in Parent)
  - When = 0: Running in new Child process
  - When < 0: Error! Must handle somehow</li>
- Wait() system call: wait for next child to exit
  - Return value is PID of terminating child
  - Argument is pointer to integer variable to hold exit status
- Exec() family of calls: replace process with new executable

#### Recall: Internal Events

- Blocking on I/O
  - The act of requesting I/O implicitly yields the CPU
- Waiting on a "signal" from other thread
  - Thread asks to wait and thus yields the CPU
- Thread executes a yield()
  - Thread volunteers to give up CPU

```
computePI() {
while(TRUE) {
   ComputeNextDigit();
   yield();
}
```

# Recall: Stack for Yielding Thread

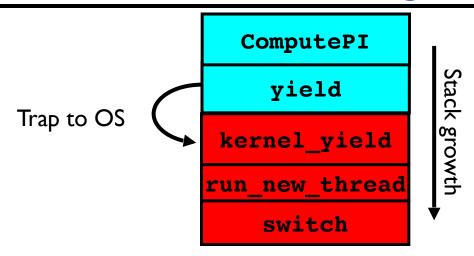

How do we run a new thread?

```
run_new_thread() {
   newThread = PickNewThread();
   switch(curThread, newThread);
   ThreadHouseKeeping(); /* Do any cleanup */
}
```

- How does dispatcher switch to a new thread?
  - Save anything next thread may trash: PC, regs, stack pointer
  - Maintain isolation for each thread

# Recall: Multithreaded Stack Switching

 Consider the following code blocks:

```
proc A() {
    B();
}
proc B() {
    while(TRUE) {
        yield();
    }
}
```

- Suppose we have 2 threads:
  - Threads S and T

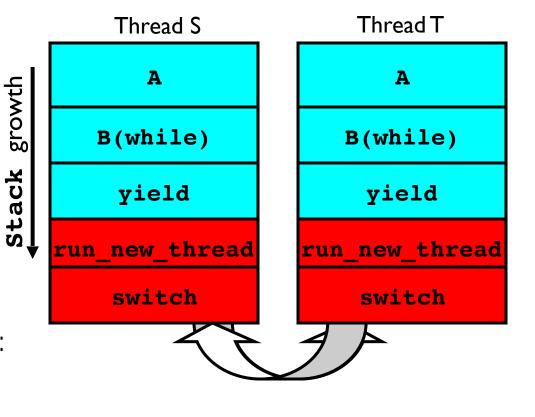

Thread S's switch returns to Thread T's (and vice versa)

# Goals for Today

- Finish discussion of Threads
- Concurrency and need for Synchronization Operations
- Basic Synchronization through Locks
- Initial Lock Implementations

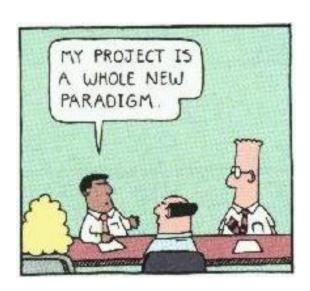

# What happens when thread blocks on I/O?

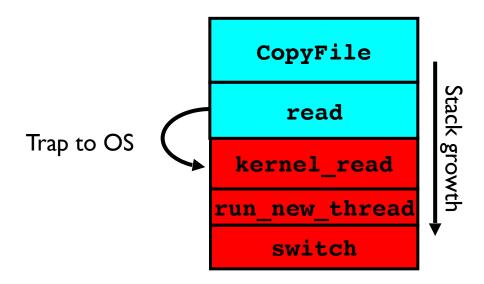

- What happens when a thread requests a block of data from the file system?
  - User code invokes a system call
  - Read operation is initiated
  - Run new thread/switch
- Thread communication similar
  - Wait for Signal/Join
  - Networking

#### **External Events**

- What happens if thread never does any I/O, never waits, and never yields control?
  - Could the ComputePI program grab all resources and never release the processor?
    - » What if it didn't print to console?
  - Must find way that dispatcher can regain control!
- Answer: utilize external events
  - Interrupts: signals from hardware or software that stop the running code and jump to kernel
  - Timer: like an alarm clock that goes off every some milliseconds
- If we make sure that external events occur frequently enough, can ensure dispatcher runs

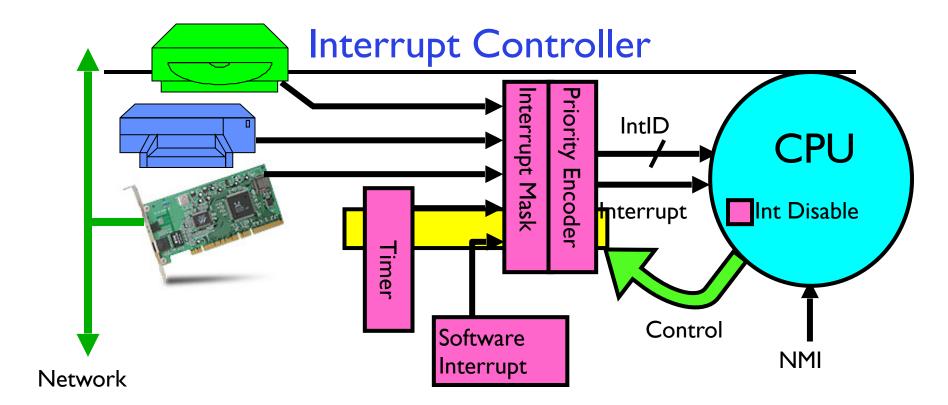

- Interrupts invoked with interrupt lines from devices
- Interrupt controller chooses interrupt request to honor
  - Interrupt identity specified with ID line
  - Mask enables/disables interrupts
  - Priority encoder picks highest enabled interrupt
  - Software Interrupt Set/Cleared by Software
- CPU can disable all interrupts with internal flag
- Non-Maskable Interrupt line (NMI) can't be disabled

#### Example: Network Interrupt

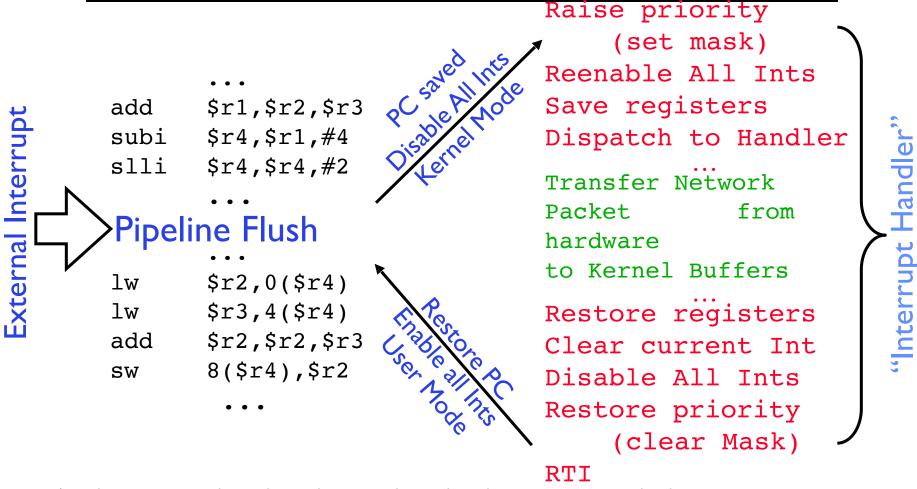

- An interrupt is a hardware-invoked context switch
  - No separate step to choose what to run next
  - Always run the interrupt handler immediately

# Use of Timer Interrupt to Return Control

- Solution to our dispatcher problem
  - Use the timer interrupt to force scheduling decisions

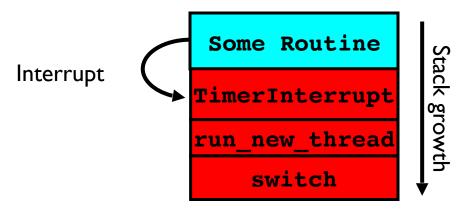

• Timer Interrupt routine:

```
TimerInterrupt() {
    DoPeriodicHouseKeeping();
    run_new_thread();
}
```

# Hardware context switch support in x86

- Syscall/Intr (U → K)
  - $PL3 \rightarrow 0;$
  - − TSS ← EFLAGS, CS:EIP;
  - SS:SP ← k-thread stack (TSS PL 0);
  - push (old) SS:ESP onto (new) k-stack
  - push (old) eflags, cs:eip, <err>
  - − CS:EIP ← <k target handler>
- Then
  - Handler then saves other regs, etc
  - Does all its works, possibly choosing other threads, changing PTBR (CR3)
  - kernel thread has set up user GPRs
- iret  $(K \rightarrow U)$ 
  - $PL0 \rightarrow 3;$
  - − Eflags, CS:EIP ← popped off k-stack
  - SS:SP ← user thread stack (TSS PL 3);

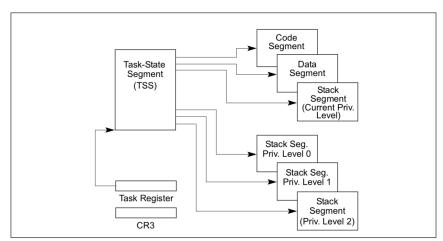

Figure 7-1. Structure of a Task

pg 2,942 of 4,922 of x86 reference manual

Pintos: tss.c, intr-stubs.S

# Pintos: Kernel Crossing on Syscall or Interrupt

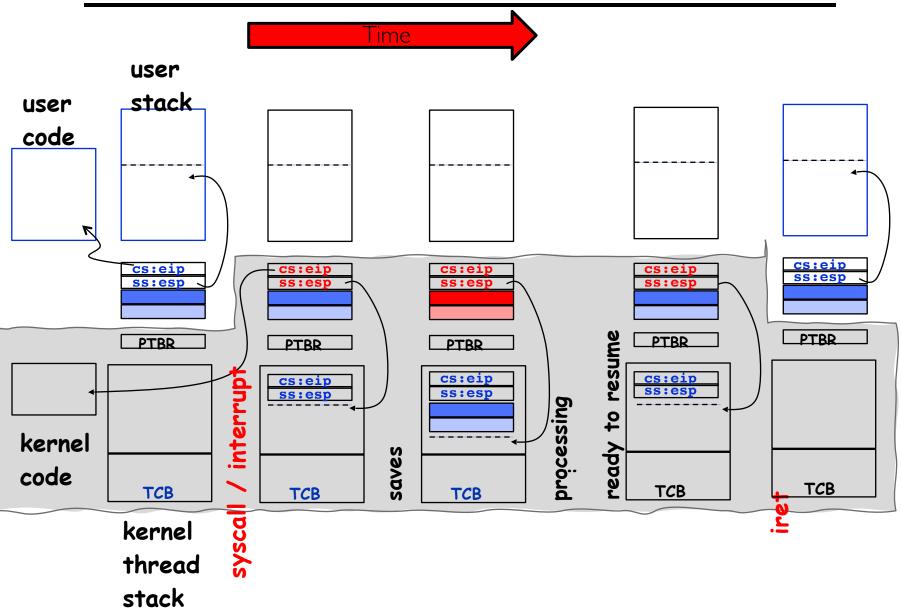

# Pintos: Context Switch – Scheduling

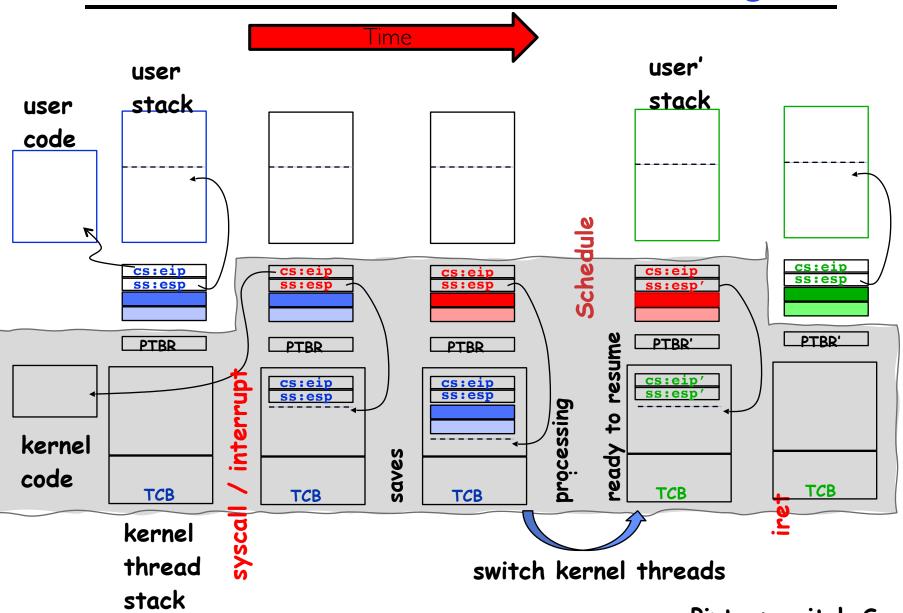

#### ThreadFork(): Create a New Thread

- ThreadFork() is a user-level procedure that creates a new thread and places it on ready queue
- Arguments to ThreadFork()
  - Pointer to application routine (fcnPtr)
  - Pointer to array of arguments (fcnArgPtr)
  - Size of stack to allocate
- Implementation
  - Sanity check arguments
  - Enter Kernel-mode and Sanity Check arguments again
  - Allocate new Stack and TCB
  - Initialize TCB and place on ready list (Runnable)

#### How do we initialize TCB and Stack?

- Initialize Register fields of TCB
  - Stack pointer made to point at stack
  - PC return address ⇒ OS (asm) routine ThreadRoot()
  - Two arg registers (say rdi and rsi for x86) initialized to fcnPtr and fcnArgPtr, respectively
- Initialize stack data?
  - No. Important part of stack frame is in registers (ra)
  - Think of stack frame as just before body of ThreadRoot() really gets started

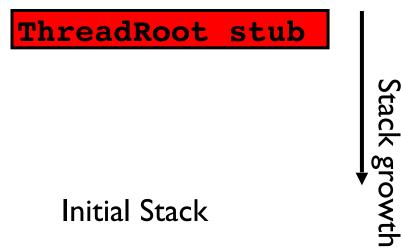

# How does Thread get started?

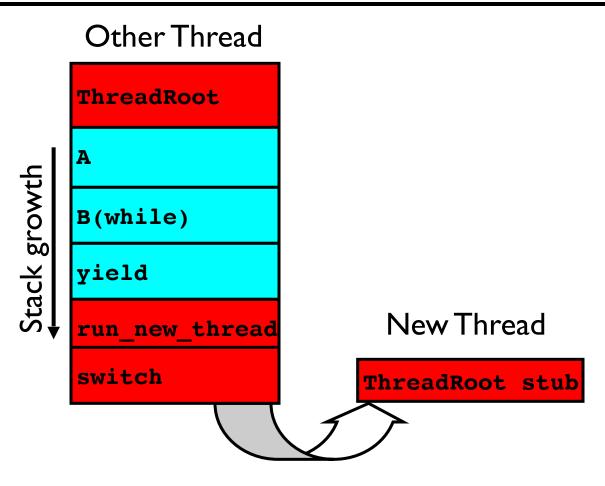

- Need to construct a new kernel thread that is ready to run when switch goes to it
- Note that switch doesn't know any difference between new or preexisting thread!

#### How does a thread get started?

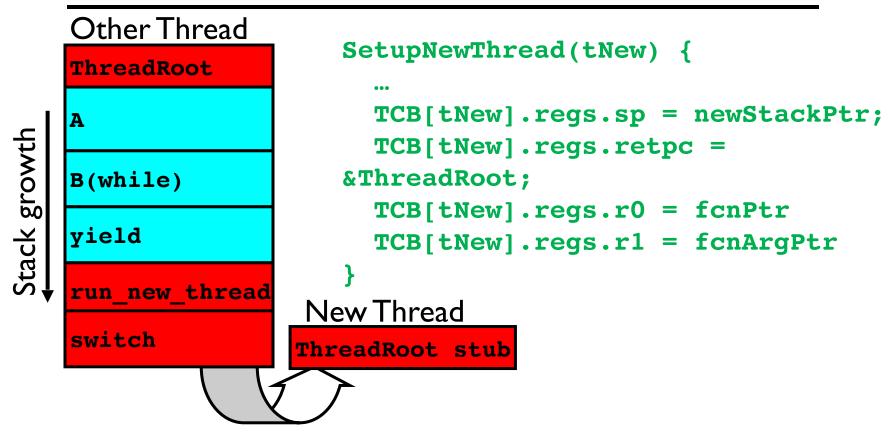

- How do we make a new thread?
  - Setup TCB/kernel thread to point at new user stack and ThreadRoot code
  - Put pointers to start function and args in registers
  - This depends heavily on the calling convention (i.e. RISC-V vs x86)
- Eventually, run\_new\_thread() will select this TCB and return into beginning of ThreadRoot()
  - This really starts the new thread

#### What does ThreadRoot() look like?

• ThreadRoot() is the root for the thread routine:

```
ThreadRoot(fcnPTR,fcnArgPtr) {
    DoStartupHousekeeping();
    UserModeSwitch(); /* enter user mode */
    Call fcnPtr(fcnArgPtr);
    ThreadFinish();
}
ThreadCode
```

- Startup Housekeeping
  - Includes things like recording start time of thread
  - Other statistics
- Stack will grow and shrink with execution of thread
- Final return from thread returns into ThreadRoot()
   which calls ThreadFinish()
  - ThreadFinish() wake up sleeping threads

Stack growth

\*fcnPtr()

Running Stack

#### Administrivia

• anything?

# Kernel-Supported Threads

- Each thread has a thread control block
  - CPU registers, including PC, pointer to stack
  - Scheduling info: priority, etc.
  - Pointer to Process control block
- OS scheduler uses TCBs, not PCBs

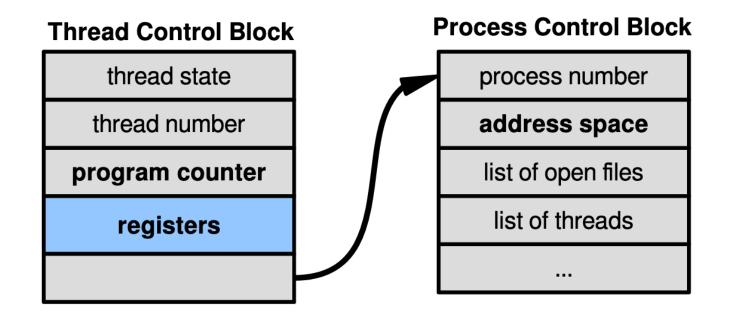

#### Kernel-Supported User Threads

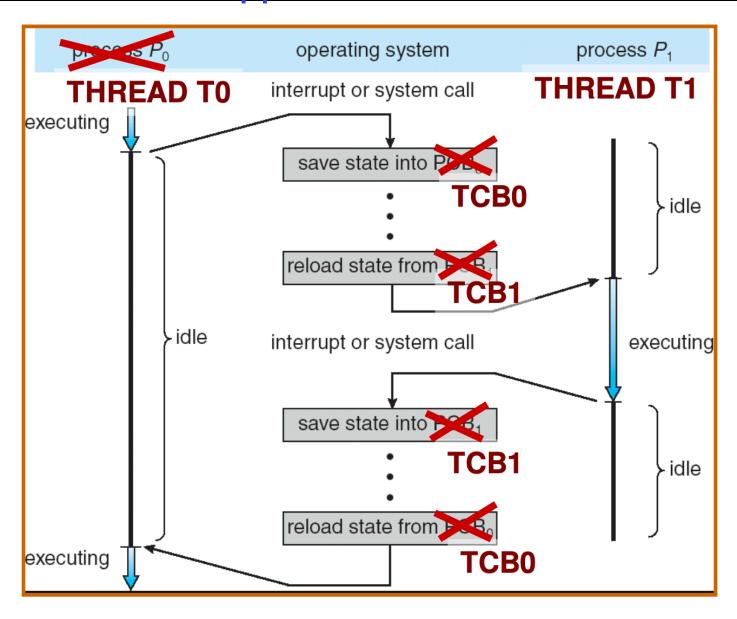

#### User-level Multithreading: pthreads

- int pthread\_create(pthread\_t \*thread, const pthread\_attr\_t \*attr, void \*(\*start\_routine)(void\*), void \*arg);
  - thread is created executing start\_routine with arg as its sole argument. (return is implicit call to pthread\_exit)
- void pthread\_exit(void \*value\_ptr);
  - terminates and makes value\_ptr available to any successful join
- int pthread\_join(pthread\_t thread, void \*\*value\_ptr);
  - suspends execution of the calling thread until the target thread terminates.
  - On return with a non-NULL value\_ptr the value passed to <u>pthread\_exit()</u> by the terminating thread is made available in the location referenced by value\_ptr.

man pthread

# L<u>ittle</u> Example

```
include <stdio.h>
#include <stdlib.h>
#include <pthread.h>
#include <string.h>

Int common = 162;
[(base) CullerMac19:code04 culler$ ./pthread 4

Main stack: 7ffee2c6b6b8, common: 10cf95048 (162)

Thread #1 stack: 70000d83bef8 common: 10cf95048 (162)

Thread #3 stack: 70000d941ef8 common: 10cf95048 (164)

Thread #0 stack: 70000d7b8ef8 common: 10cf95048 (163)

Thread #0 stack: 70000d7b8ef8 common: 10cf95048 (163)

Thread #0 stack: 70000d7b8ef8 common: 10cf95048 (163)

Thread #0 stack: 70000d7b8ef8 common: 10cf95048 (163)

**Thread #0 stack: 70000d7b8ef8 common: 10cf95048 (163)

**Thread #0 stack: 70000d7b8ef8 common: 10cf95048 (163)

**Thread #0 stack: 70000d7b8ef8 common: 10cf95048 (163)
```

/\* last thing in the main thread \*/

```
printf("Thread #%lx stack: %lx common: %lx (%d)\n", tid
                                   (unsigned long) &tid, (unsigned long) &common, common++);
How to tell if something is done?
                            pthread_exit(NULL);
                          int main (int argc, char *argv[])
        OK to reclaim its resources;
                            long t;
                            int nthreads = 2:
                            if (argc > 1) {
                              nthreads = atoi(argv[1]);
                            pthread_t *threads = malloc(nthreads*sizeof(pthread_t));
                            printf("Main stack: %lx, common: %lx (%d)\n",
                                   (unsigned long) &t, (unsigned long) &common, common);
                            for(t=0; t<nthreads: t++){</pre>
    Really done?
                              int rc = pthread_create(&threads[t], NULL, threadfun, (void *)t);
                              if (rc){
                                printf("ERROR; return code from pthread_create() is %d\n", rc);
                                exit(-1):
                            for(t=0; t<nthreads; t++){
                              pthread_join(threads[t], NULL);
```

pthread exit(NULL);

void \*threadfun(void \*threadid)

long tid = (long)threadid;

#### Fork-Join Pattern

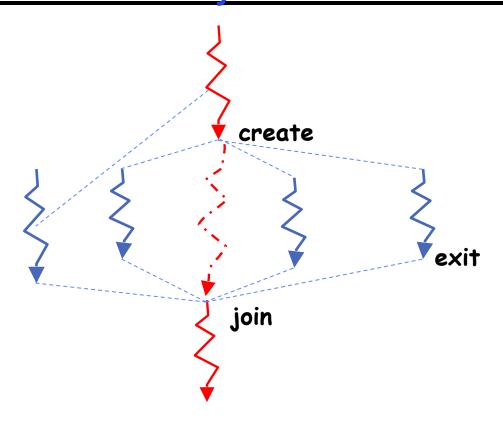

• Main thread *creates* (forks) collection of sub-threads passing them args to work on, *joins* with them, collecting results.

#### **Thread Abstraction**

• Illusion: Infinite number of processors

#### **Thread Abstraction**

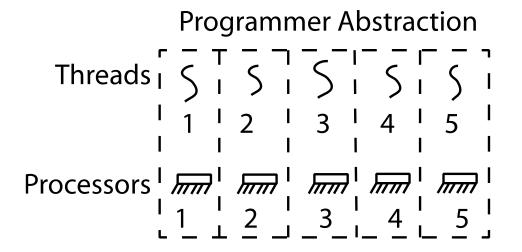

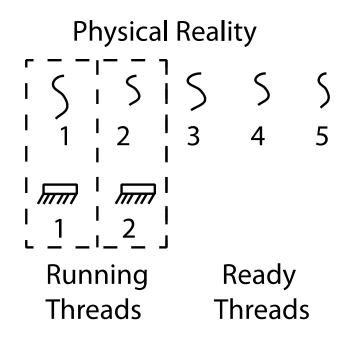

- Illusion: Infinite number of processors
- Reality: Threads execute with variable speed
  - Programs must be designed to work with any schedule

#### Programmer vs. Processor View

```
Programmer's Possible
    View
           Execution
                 #1
  x = x + 1; x = x + 1;
  y = y + x; y = y + x;
  z = x + 5y; z = x + 5y;
```

#### Programmer vs. Processor View

```
Possible
Programmer's
               Possible
                               Execution
    View
               Execution
                   #1
                                   #2
  x = x + 1; x = x + 1;
                            x = x + 1
  y = y + x; y = y + x;
  z = x + 5y; z = x + 5y; thread is suspended
                           other thread(s) run
                            thread is resumed
                                y = y + x
                                z = x + 5y
```

# Programmer vs. Processor View

| Programmer's<br>View | Possible<br>Execution | Possible<br>Execution | Possible<br>Execution |
|----------------------|-----------------------|-----------------------|-----------------------|
| VIEW                 | Execution             | Execution             | Execution             |
|                      | #1                    | #2                    | #3                    |
| •                    | •                     | •                     | •                     |
| •                    | •                     | •                     | •                     |
| •                    | •                     | •                     | •                     |
| x = x + 1;           | x = x + 1;            | x = x + 1             | x = x + 1             |
| y = y + x;           | y = y + x;            | •••••                 | y = y + x             |
| z = x + 5y;          | z = x + 5y;           | thread is suspended   | •••••                 |
| •                    | •                     | other thread(s) run   | thread is suspended   |
| •                    | •                     | thread is resumed     | other thread(s) run   |
| •                    | •                     | •••••                 | thread is resumed     |
|                      |                       | y = y + x             | •••••                 |
|                      |                       | z = x + 5y            | z = x + 5v            |

#### Possible Executions

| Thread 1 |                  | Thread 1             |  |
|----------|------------------|----------------------|--|
| Thread 2 |                  | Thread 2             |  |
| Thread 3 |                  | Thread 3             |  |
|          | a) One execution | b) Another execution |  |

c) Another execution

# Per Thread Descriptor (Kernel Supported Threads)

- Each Thread has a Thread Control Block (TCB)
  - Execution State: CPU registers, program counter (PC), pointer to stack
     (SP)
  - Scheduling info: state, priority, CPU time
  - Various Pointers (for implementing scheduling queues)
  - Pointer to enclosing process (PCB) user threads
  - ... (add stuff as you find a need)
- OS Keeps track of TCBs in "kernel memory"
  - In Array, or Linked List, or . . .
  - I/O state (file descriptors, network connections, etc)

#### Multithreaded Processes

 Process Control Block (PCBs) points to multiple Thread Control Blocks (TCBs):

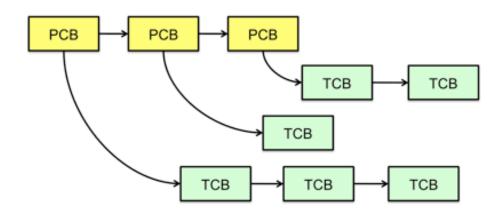

- Switching threads within a block is a simple thread switch
- Switching threads across blocks requires changes to memory and I/O address tables

# Multiprocessing vs Multiprogramming

- Remember Definitions:
  - Multiprocessing ■ Multiple CPUs
  - Multiprogramming 

     Multiple Jobs or Processes
  - Multithreading ■ Multiple threads per Process
- What does it mean to run two threads "concurrently"?
  - Scheduler is free to run threads in any order and interleaving: FIFO, Random, ...
  - Dispatcher can choose to run each thread to completion or time-slice in big chunks or small chunks

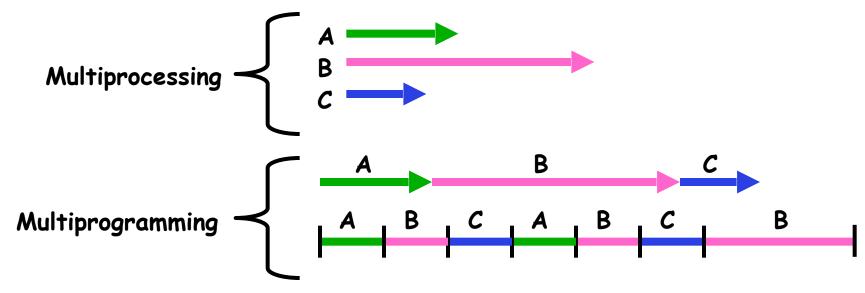

# Correctness for systems with concurrent threads

- If dispatcher can schedule threads in any way, programs must work under all circumstances
  - Can you test for this?
  - How can you know if your program works?
- Independent Threads:
  - No state shared with other threads
  - Deterministic ⇒ Input state determines results
  - Reproducible ⇒ Can recreate Starting Conditions, I/O
  - Scheduling order doesn't matter (if switch () works!!!)
- Cooperating Threads:
  - Shared State between multiple threads
  - Non-deterministic
  - Non-reproducible
- Non-deterministic and Non-reproducible means that bugs can be intermittent
  - Sometimes called "Heisenbugs"

# Heisenberg

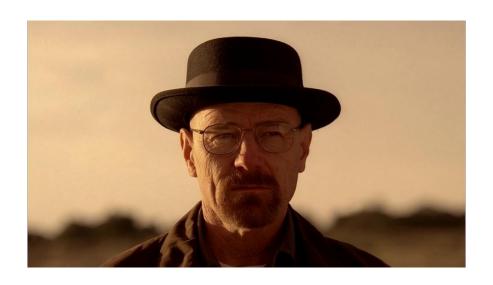

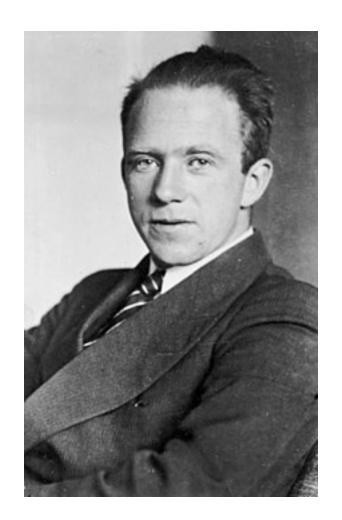

# Interactions Complicate Debugging

- Is any program truly independent?
  - Every process shares the file system, OS resources, network, etc.
  - Extreme example: buggy device driver causes thread A to crash "independent thread" B
- You probably don't realize how much you depend on reproducibility:
  - Example: Evil C compiler
    - » Modifies files behind your back by inserting errors into C program unless you insert debugging code
  - Example: Debugging statements can overrun stack
- Non-deterministic errors are really difficult to find
  - Example: Memory layout of kernel+user programs
    - » depends on scheduling, which depends on timer/other things
    - » Original UNIX had a bunch of non-deterministic errors
  - Example: Something which does interesting I/O
    - » User typing of letters used to help generate secure keys

# Why allow cooperating threads?

- People cooperate; computers help/enhance people's lives, so computers must cooperate
  - By analogy, the non-reproducibility/non-determinism of people is a notable problem for "carefully laid plans"
- Advantage I: Share resources
  - One computer, many users
  - One bank balance, many ATMs
    - » What if ATMs were only updated at night?
  - Embedded systems (robot control: coordinate arm & hand)
- Advantage 2: Speedup
  - Overlap I/O and computation
    - » Many different file systems do read-ahead
  - Multiprocessors chop up program into parallel pieces
- Advantage 3: Modularity
  - More important than you might think
  - Chop large problem up into simpler pieces
    - » To compile, for instance, gcc calls cpp | cc | | cc2 | as | ld
    - » Makes system easier to extend

### High-level Example: Web Server

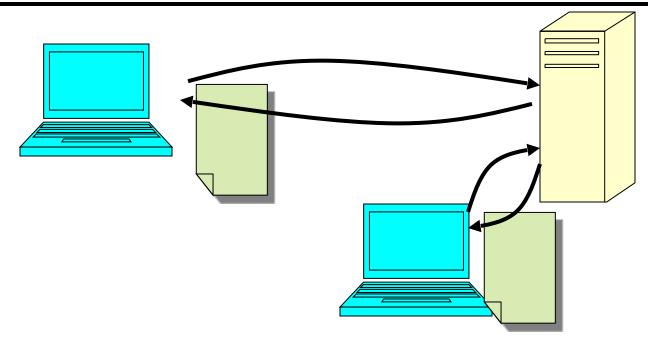

- Server must handle many requests
- Non-cooperating version:

```
serverLoop() {
      con = AcceptCon();
      ProcessFork(ServiceWebPage(),con);
}
```

What are some disadvantages of this technique?

#### Threaded Web Server

- Now, use a single process
- Multithreaded (cooperating) version:

- Looks almost the same, but has many advantages:
  - Can share file caches kept in memory, results of CGI scripts, other things
  - Threads are much cheaper to create than processes, so this has a lower per-request overhead
- Question: would a user-level (say one-to-many) thread package make sense here?
  - When one request blocks on disk, all block...
- What about Denial of Service attacks or digg / Slash-dot effects?

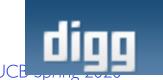

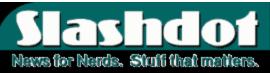

#### **Thread Pools**

- Problem with previous version: Unbounded Threads
  - When web-site becomes too popular throughput sinks
- Instead, allocate a bounded "pool" of worker threads, representing the maximum level of multiprogramming

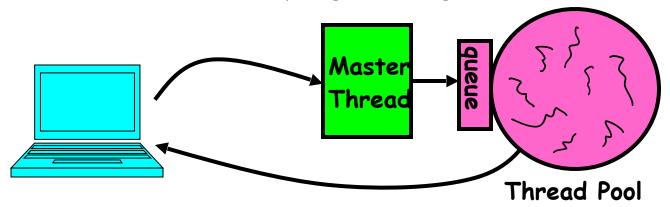

```
master() {
   allocThreads(worker,queue);
   while(TRUE) {
      con=AcceptCon();
      Enqueue(queue,con);
      wakeUp(queue);
   }
}
```

```
worker(queue) {
    while(TRUE) {
        con=Dequeue(queue);
        if (con==null)
            sleepOn(queue);
        else
            ServiceWebPage(con);
    }
}
```

#### **ATM Bank Server**

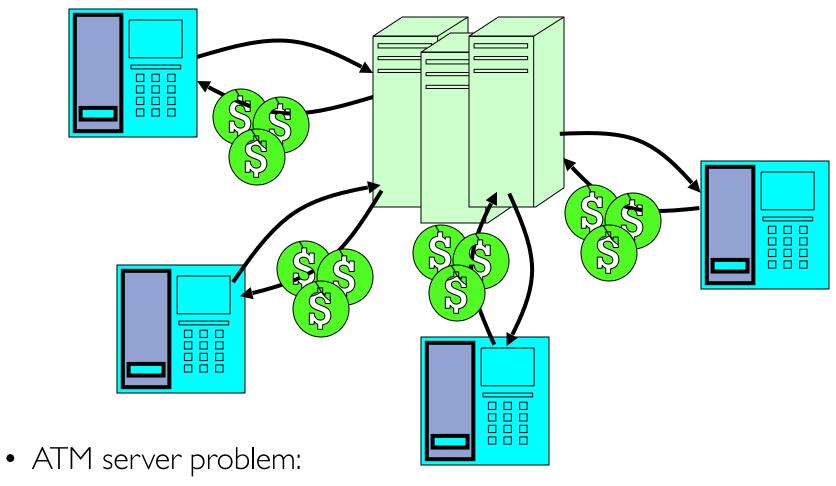

- Service a set of requests
- Do so without corrupting database
- Don't hand out too much money

### ATM bank server example

 Suppose we wanted to implement a server process to handle requests from an ATM network:

```
BankServer() {
    while (TRUE) {
        ReceiveRequest(&op, &acctId, &amount);
        ProcessRequest(op, acctId, amount);
    }
}
ProcessRequest(op, acctId, amount) {
    if (op == deposit) Deposit(acctId, amount);
    else if ...
}
Deposit(acctId, amount) {
    acct = GetAccount(acctId); /* may use disk I/O */
    acct->balance += amount;
    StoreAccount(acct); /* Involves disk I/O */
}
```

- How could we speed this up?
  - More than one request being processed at once
  - Event driven (overlap computation and I/O)
  - Multiple threads (multi-proc, or overlap comp and I/O)

#### **Event Driven Version of ATM server**

- Suppose we only had one CPU
  - Still like to overlap I/O with computation
  - Without threads, we would have to rewrite in event-driven style
- Example

```
BankServer() {
    while(TRUE) {
        event = WaitForNextEvent();
        if (event == ATMRequest)
            StartOnRequest();
        else if (event == AcctAvail)
            ContinueRequest();
        else if (event == AcctStored)
            FinishRequest();
    }
}
```

- What if we missed a blocking I/O step?
- What if we have to split code into hundreds of pieces which could be blocking?
- This technique is used for graphical programming

#### Can Threads Make This Easier?

- Threads yield overlapped I/O and computation without "deconstructing" code into non-blocking fragments
  - One thread per request
- Requests proceeds to completion, blocking as required:

```
Deposit(acctId, amount) {
  acct = GetAccount(actId);/* May use disk I/O */
  acct->balance += amount;
  StoreAccount(acct); /* Involves disk I/O */
}
```

• Unfortunately, shared state can get corrupted:

```
Thread I
load r1, acct->balance
load r1, acct->balance
add r1, amount2
store r1, acct->balance
```

#### Problem is at the Lowest Level

 Most of the time, threads are working on separate data, so scheduling doesn't matter:

```
Thread A x = 1; y = 2;

Ever what about (Initially y = 12):
```

• However, what about (Initially, y = 12):

```
Thread A x = 1; y = 2; y = y*2;
```

- What are the possible values of x?
- Or, what are the possible values of x below?

```
Thread A \times = 1; \times = 2;
```

- X could be I or 2 (non-deterministic!)
- Could even be 3 for serial processors:
  - » Thread A writes 0001, B writes 0010 → scheduling order ABABABBA yields 3!

### **Atomic Operations**

- To understand a concurrent program, we need to know what the underlying indivisible operations are!
- Atomic Operation: an operation that always runs to completion or not at all
  - It is indivisible: it cannot be stopped in the middle and state cannot be modified by someone else in the middle
  - Fundamental building block if no atomic operations, then have no way for threads to work together
- On most machines, memory references and assignments (i.e. loads and stores) of words are atomic
  - Consequently weird example that produces "3" on previous slide can't happen
- Many instructions are not atomic
  - Double-precision floating point store often not atomic
  - VAX and IBM 360 had an instruction to copy a whole array

## Another Concurrent Program Example

- Two threads, A and B, compete with each other
  - One tries to increment a shared counter
  - The other tries to decrement the counter

```
Thread A

i = 0;

while (i < 10)

i = i + 1;

printf("A wins!");

Thread B

i = 0;

while (i > -10)

i = i - 1;

printf("B wins!");
```

- Assume that memory loads and stores are atomic, but incrementing and decrementing are not atomic
- Who wins? Could be either
- Is it guaranteed that someone wins? Why or why not?
- What if both threads have their own CPU running at same speed? Is it guaranteed that it goes on forever?

### Hand Simulation Multiprocessor Example

Inner loop looks like this:

|             | <u>Thread A</u>   |           | <u>Thread B</u> |
|-------------|-------------------|-----------|-----------------|
| r1=0        | load r1, M[i]     |           |                 |
|             |                   | r1=0      | load r1, M[i]   |
| r1=1        | add r1, r1, 1     |           |                 |
| N// Γ - 1 1 | a + a - a a - a 1 | r1=-1     | sub r1, r1, 1   |
| M[T] = T    | store r1, M[i]    | M[i] = -1 | store r1, M[i]  |

#### Hand Simulation:

- And we're off. A gets off to an early start
- B says "hmph, better go fast" and tries really hard
- A goes ahead and writes "I"
- B goes and writes "-1"
- A says "HUH??? I could have sworn I put a I there"
- Could this happen on a uniprocessor? With Hyperthreads?
  - Yes! Unlikely, but if you are depending on it not happening, it will and your system will break...

### Correctness Requirements

- Threaded programs must work for all interleavings of thread instruction sequences
  - Cooperating threads inherently non-deterministic and non-reproducible
  - Really hard to debug unless carefully designed!
- Example: Therac-25
  - Machine for radiation therapy
    - » Software control of electron accelerator and electron beam/ Xray production
    - » Software control of dosage
  - Software errors caused the death of several patients
    - » A series of race conditions on shared variables and poor software design

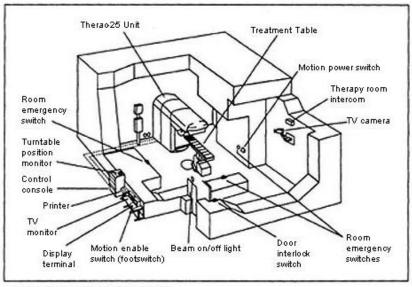

Figure 1. Typical Therac-25 facility

» "They determined that data entry speed during editing was the key factor in producing the error condition: If the prescription data was edited at a fast pace, the overdose occurred."

### Motivating Example: "Too Much Milk"

- Great thing about OS's analogy between problems in OS and problems in real life
  - Help you understand real life problems better
  - But, computers are much stupider than people
- Example: People need to coordinate:

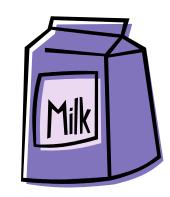

| Time | Person A                    | Person B                    |
|------|-----------------------------|-----------------------------|
| 3:00 | Look in Fridge. Out of milk |                             |
| 3:05 | Leave for store             |                             |
| 3:10 | Arrive at store             | Look in Fridge. Out of milk |
| 3:15 | Buy milk                    | Leave for store             |
| 3:20 | Arrive home, put milk away  | Arrive at store             |
| 3:25 |                             | Buy milk                    |
| 3:30 |                             | Arrive home, put milk away  |

#### **Definitions**

- Synchronization: using atomic operations to ensure cooperation between threads
  - For now, only loads and stores are atomic
  - We are going to show that its hard to build anything useful with only reads and writes
- Mutual Exclusion: ensuring that only one thread does a particular thing at a time
  - One thread excludes the other while doing its task
- Critical Section: piece of code that only one thread can execute at once. Only one thread at a time will get into this section of code
  - Critical section is the result of mutual exclusion
  - Critical section and mutual exclusion are two ways of describing the same thing

### More Definitions

- Lock: prevents someone from doing something
  - Lock before entering critical section and before accessing shared data
  - Unlock when leaving, after accessing shared data
  - Wait if locked
    - » Important idea: all synchronization involves waiting
- For example: fix the milk problem by putting a key on the refrigerator
  - Lock it and take key if you are going to go buy milk
  - Fixes too much: roommate angry if only wants OJ

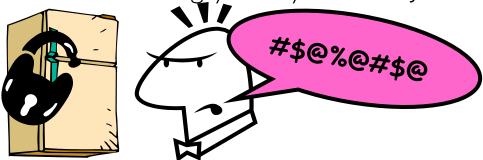

- Of Course - We don't know how to make a lock yet

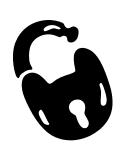

### Too Much Milk: Correctness Properties

- Need to be careful about correctness of concurrent programs, since non-deterministic
  - Impulse is to start coding first, then when it doesn't work, pull hair out
  - Instead, think first, then code
  - Always write down behavior first
- What are the correctness properties for the "Too much milk" problem???
  - Never more than one person buys
  - Someone buys if needed
- Restrict ourselves to use only atomic load and store operations as building blocks

- Use a note to avoid buying too much milk:
  - Leave a note before buying (kind of "lock")
  - Remove note after buying (kind of "unlock")
  - Don't buy if note (wait)
- Suppose a computer tries this (remember, only memory read/write are atomic):

```
if (noMilk) {
  if (noNote) {
    leave Note;
    buy milk;
    remove note;
  }
}
```

- Use a note to avoid buying too much milk:
  - Leave a note before buying (kind of "lock")
  - Remove note after buying (kind of "unlock")
  - Don't buy if note (wait)
- Suppose a computer tries this (remember, only memory read/write are atomic):

```
Thread A
                              Thread B
if (noMilk) {
                              if (noMilk) {
                                 if (noNote) {
   if (noNote) {
     leave Note;
      buy Milk;
      remove Note;
                                    leave Note:
                                    buy Milk;
                                        remove Note;
```

- Use a note to avoid buying too much milk:
  - Leave a note before buying (kind of "lock")
  - Remove note after buying (kind of "unlock")
  - Don't buy if note (wait)
- Suppose a computer tries this (remember, only memory read/write are atomic):

```
if (noMilk) {
  if (noNote) {
    leave Note;
    buy milk;
    remove note;
  }
}
```

- Result?
  - Still too much milk but only occasionally!
  - Thread can get context switched after checking milk and note but before buying milk!
- Solution makes problem worse since fails intermittently
  - Makes it really hard to debug...
  - Must work despite what the dispatcher does!

- Clearly the Note is not quite blocking enough
  - Let's try to fix this by placing note first
- Another try at previous solution:

```
leave Note;
    if (noMilk) {
    if (noNote) {
        buy milk;
    }
}
remove Note;
```

- What happens here?
  - Well, with human, probably nothing bad
  - With computer: no one ever buys milk

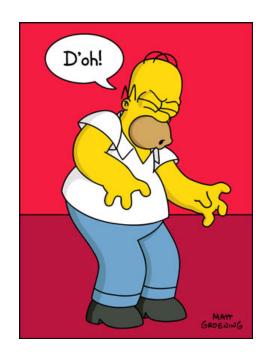

- How about labeled notes?
  - Now we can leave note before checking
- Algorithm looks like this:

```
Thread A
leave note A;
if (noNote B) {
    if (noMilk) {
        buy Milk;
    }
}
remove note A;
```

```
Thread B
leave note B;
if (noNoteA) {
    if (noMilk) {
        buy Milk;
    }
}
remove note B;
```

- Does this work?
- Possible for neither thread to buy milk
  - Context switches at exactly the wrong times can lead each to think that the other is going to buy
- Really insidious:
  - Extremely unlikely this would happen, but will at worse possible time
  - Probably something like this in UNIX

### Too Much Milk Solution #2: problem!

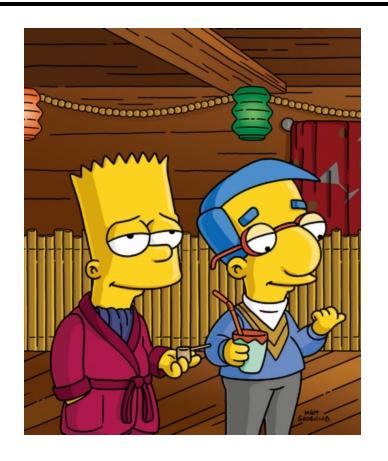

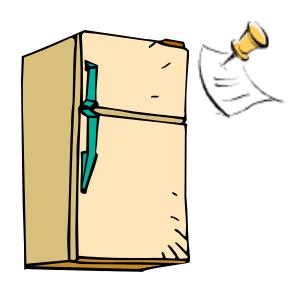

- I'm not getting milk, You're getting milk
- This kind of lockup is called "starvation!"

• Here is a possible two-note solution:

```
Thread A
leave note A;
while (note B) {\\X if (noNote A) {\\Y of noming;}
if (noMilk) {
 buy milk;
}
buy milk;
}
remove note A;
```

- Does this work? Yes. Both can guarantee that:
  - It is safe to buy, or
  - Other will buy, ok to quit
- At **X**:
  - If no note B, safe for A to buy,
  - Otherwise wait to find out what will happen
- At Y:
  - If no note A, safe for B to buy
  - Otherwise, A is either buying or waiting for B to quit

#### Case I

• "leave note A" happens before "if (noNote A)"

```
happened
leave note A;
                                  leave note B;
while (note B) \{ \setminus X \text{ before } \}
                                  if (noNote A) {\\Y
    do nothing;
                                       if (noMilk) {
};
                                            buy milk;
                                  remove note B;
if (noMilk) {
    buy milk;
remove note A;
```

#### Case I

• "leave note A" happens before "if (noNote A)"

```
happened
leave note A;
                              leave note B;
while (note B) {\\X before
                              if (noNote A) {\\Y
                                   if (noMilk) {
    do nothing;
};
                                       buy milk;
                              remove note B;
if (noMilk) {
    buy milk;
remove note A;
```

#### Case I

"leave note A" happens before "if (noNote A)"

```
happened
leave note A;
                                   leave note B;
                        before
while (note B) \{ \setminus X \}
                                   if (noNote A) {\\Y
                                          (noMilk) {
    do nothing;
                                            buy milk;
};
         Wait for note
         B to be
                                   remove note B;
         <u>Iremoved</u>
if (noMilk) {
    buy milk;
remove note A;
```

#### Case 2

• "if (noNote A)" happens before "leave note A"

```
leave note B;
                    happened
                               if (noNote A) {\\Y
                      before
                                   if (noMilk) {
leave note A;
                                        buy milk;
while (note B) {\\X
    do nothing;
};
                               remove note B;
if (noMilk) {
    buy milk;
remove note A;
```

#### Case 2

• "if (noNote A)" happens before "leave note A"

```
leave note B;
                    happened
                               if (noNote A) {\\Y
                      before
                                   if (noMilk) {
leave note A;
                                       buy milk;
while (note B) {\\X
    do nothing;
};
                               remove note B;
if (noMilk) {
    buy milk;
remove note A;
```

#### Case 2

• "if (noNote A)" happens before "leave note A"

```
leave note B;
                     happened
                                if (noNote A) {\\Y
                       before
                                     if (noMilk) {
leave note A;
                                         buy milk;
while (note B) {\\X
    do nothing;
};
                                remove note B;
         Wait for note
         B to be
         *removed
if (noMilk) {
    buy milk;
remove note A;
```

#### Solution #3 discussion

 Our solution protects a single "Critical-Section" piece of code for each thread:

```
if (noMilk) {
   buy milk;
}
```

- Solution #3 works, but it's really unsatisfactory
  - Really complex even for this simple an example
    - » Hard to convince yourself that this really works
  - A's code is different from B's what if lots of threads?
    - » Code would have to be slightly different for each thread
  - While A is waiting, it is consuming CPU time
    - » This is called "busy-waiting"
- There's a better way
  - Have hardware provide higher-level primitives than atomic load & store
  - Build even higher-level programming abstractions on this hardware support

- Suppose we have some sort of implementation of a lock
  - -lock.Acquire() wait until lock is free, then grab
  - -lock.Release() Unlock, waking up anyone waiting
  - These must be atomic operations if two threads are waiting for the lock and both see it's free, only one succeeds to grab the lock
- Then, our milk problem is easy:

```
milklock.Acquire();
if (nomilk)
    buy milk;
milklock.Release();
```

 Once again, section of code between Acquire() and Release() called a "Critical Section"

## How to Implement Locks?

- Lock: prevents someone from doing something
  - Lock before entering critical section and before accessing shared data
  - Unlock when leaving, after accessing shared data
  - Wait if locked
    - » Important idea: all synchronization involves waiting
    - » Should sleep if waiting for a long time
- Atomic Load/Store: get solution like Milk #3
  - Pretty complex and error prone
- Hardware Lock instruction
  - Is this a good idea?
  - What about putting a task to sleep?
    - » What is the interface between the hardware and scheduler?
  - Complexity?
    - » Done in the Intel 432
    - » Each feature makes HW more complex and slow

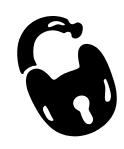

## Naïve use of Interrupt Enable/Disable

- How can we build multi-instruction atomic operations?
  - Recall: dispatcher gets control in two ways.
    - » Internal: Thread does something to relinquish the CPU
    - » External: Interrupts cause dispatcher to take CPU
  - On a uniprocessor, can avoid context-switching by:
    - » Avoiding internal events
    - » Preventing external events by disabling interrupts
- Consequently, naïve Implementation of locks: LockAcquire { disable Ints; }
  LockRelease { enable Ints; }
- Problems with this approach:

  - Real-Time system—no guarantees on timing!
    - » Critical Sections might be arbitrarily long
  - What happens with I/O or other important events?
    - » "Reactor about to meltdown. Help?"

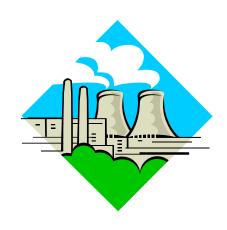

### Better Implementation of Locks by Disabling Interrupts

 Key idea: maintain a lock variable and impose mutual exclusion only during operations on that variable

```
int value = FREE;
Acquire() {
                               Release() {
  disable interrupts;
                                  disable interrupts;
  if (value == BUSY) {
                                  if (anyone on wait queue) {
     put thread on wait queue;
                                    take thread off wait queue
                                    Place on ready queue;
     Go to sleep();
                                  } else {
     // Enable interrupts?
                                    value = FREE;
  } else {
     value = BUSY;
                                  enable interrupts;
  enable interrupts;
```

# Where are we going with synchronization?

| Programs                | Shared Programs                               |  |
|-------------------------|-----------------------------------------------|--|
| Higher-<br>level<br>API | Locks Semaphores Monitors Send/Receive        |  |
| Hardware                | Load/Store Disable Ints Test&Set Compare&Swap |  |

- We are going to implement various higher-level synchronization primitives using atomic operations
  - Everything is pretty painful if only atomic primitives are load and store
  - Need to provide primitives useful at user-level

### Summary

- Concurrent threads are a very useful abstraction
  - Allow transparent overlapping of computation and I/O
  - Allow use of parallel processing when available
- Concurrent threads introduce problems when accessing shared data
  - Programs must be insensitive to arbitrary interleavings
  - Without careful design, shared variables can become completely inconsistent
- Important concept: Atomic Operations
  - An operation that runs to completion or not at all
  - These are the primitives on which to construct various synchronization primitives